# **Détection et suivi d'objets dans une séquence d'images par contours actifs**

A. Fekir<sup>(1)</sup>, N. Benamrane<sup>(2)</sup> et A. Taleb-Ahmed<sup>(3)</sup>

(1) Département d'informatique, Université de Mustapha Stambouli, BP 763, Route de Mamounia, 29000, Mascara, Algérie *[aekfekir@gmail.com](mailto:aekfekir@gmail.com)*

 $^{(2)}$  Equipe de vision et imagerie médicale, laboratoire SIMPA, Département d'informatique, USTO Oran, B.P 1505 El 'mnaouer 31000, Oran, Algérie *[nabenamrane@yahoo.com](mailto:nabenamrane@yahoo.com)* (3) LAMIH UMR CNRS 8530, Université de Valenciennes et du Hainaut Cambrésis, Le mont Houy, 59313 Valenciennes Cedex 9, France [taleb@univ-valenciennes.fr](mailto:taleb@univ-valenciennes.fr)

**Abstract.** Dans cet article, nous proposons une méthode de détection et de suivi d'un objet dans une séquence d'images basée sur le contour actif. Une fonctionnelle d'énergies est attachée au contour actif. Après une initialisation du contour actif dans la première image de la séquence, la minimisation des énergies attachées est utilisé afin de détecter le contour. Puis une initialisation automatique du contour actif dans les images suivantes est proposée pour le suivi dans les autres images de la séquence. Elle consiste à utiliser le barycentre de l'objet détecté. Plusieurs tests on été effectués sur trois types de séquences d'images : synthétiques, biologiques et échocardiographique

*Mots clés*— Détection de contours, suivi d'objet, séquence d'images, imagerie échocardiographique, contour actif.

# **1 Introduction**

Les contours actifs tirent leur origine des modèles élastiques [1], mais la communauté s'accorde à les attribuer à l'équipe Kass, Witkin et Terzopoulos [2] qui introduisirent les snakes ou courbes minimisant [3]. Les snakes tiennent leur nom de leur aptitude à se déformer comme des serpents. Depuis la publication de cette équipe, les modèles déformables sont devenus un sujet très important pour la communauté du traitement d'images. De très nombreuses équipes s'y sont intéressées de manière plus ou moins approfondie [4][5]. Les domaines d'utilisation sont nombreux tant en 2D qu'en 3D tels : la reconnaissance de formes, le suivi de scènes, la segmentation d'images. [6][7][8]

Dans cet article, nous proposons une méthode de détection et de suivi des contours dans une séquence d'images. Elle est basée sur le modèle du contour actif. Alors, notre papier est organisé comme suit : Dans la section 2, on présente en détail le contour actif. Après, on décrit dans la section 3 notre approche proposée. Quelques résultats pratiques sont présentés dans la section 4.

# **2 Contour actif**

Les contours actifs sont définis par une courbe paramétrique pouvant être fermée ou non. Un snake consiste à placer aux alentours de la forme à détecter une ligne initiale de contour. Cette ligne va se déformer progressivement selon l'action de plusieurs forces qui vont la tirer ou la pousser vers la forme.

Ces forces sont représentées par trois énergies associées au snake [3] :

- Une énergie propre, due uniquement à la forme du contour, dite énergie *interne*.
- Une énergie potentielle imposée par l'image dite énergie *externe*. C'est elle qui va attirer la ligne du snake vers les contours réels présents sur l'image
- Une énergie de *contexte* qui exprime certaines contraintes supplémentaires qui peuvent être imposées par l'utilisateur vu le snake qu'il veut obtenir.

Puisque le snake peut former un graphe composé, nous pouvons le représenter sous forme paramétrique [7] par:

$$
V := [0,1] \rightarrow R^2
$$

Le contour actif peut être décrit par une courbe C, fonction du temps t et de l'abscisse curviligne s par la formule 1 suivante :

$$
C = \{ v(s, t) = (x(s, t), y(s, t)) / s \in [a, b] \text{ et } t \in [0, T] \}
$$
 (1)

(voir Fig. 1, Où a et b représentent les extrémités du snake)

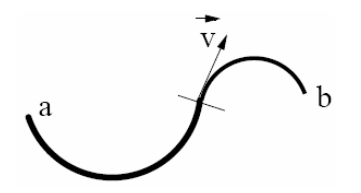

**Fig. 1.** La courbe C

Donc, le contour actif est formé d'une série de points mobiles et répartis sur une courbe en deux dimensions. La courbe est placée dans la zone d'intérêt de l'image ou autour d'un objet.

Plusieurs équations décrivent son évolution : la courbe se déplace et épouse lentement les contours des objets en fonction de divers paramètres comme l'élasticité, la tolérance au bruit, etc. Cette dynamique est basée sur la notion d'énergies interne et externe, le but étant de minimiser l'énergie totale présente le long de la courbe. Des contraintes permettent de conserver une courbe lisse avec des points équidistants tout en laissant un certain champ libre pour les déformations (voir Fig. 2).

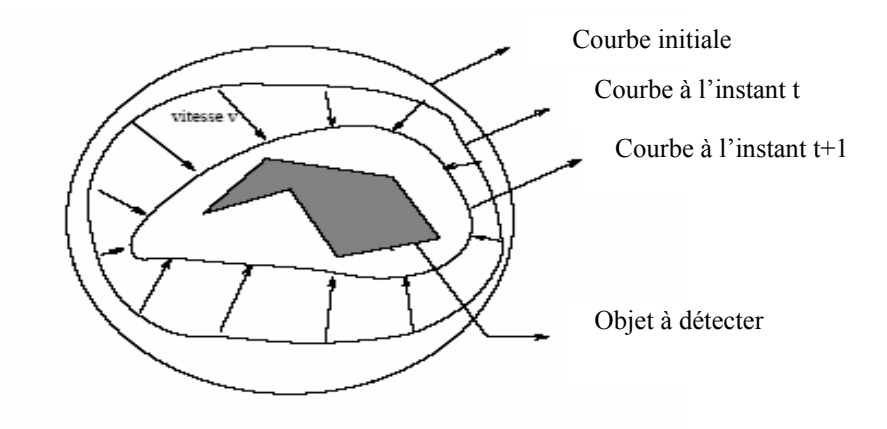

**Fig. 2.** Evolution du contour actif

#### **2.1 Energies**

La fonctionnelle d'énergie attachée au contour est composée de trois types d'énergies : énergie interne, énergie externe et énergie du contexte.

$$
\phi(v) : v \to E_{\text{interne}}(v) + E_{\text{externe}}(v) + E_{\text{contexte}}(v) \tag{2}
$$

### **Energie interne**

Les énergies internes gèrent la cohérence de la courbe. Elles définissent la raideur de la courbe et la cohésion des points. Alors, elle est intrinsèque au snake.

L'énergie interne est calculée à partir de deux forces appelées continuité et courbure :

$$
E_{interne} = E_{continuit} + E_{courbure}
$$
 (3)

La force de continuité influe sur le rayon de courbure du contour en conduisant les points du contour à se positionner de manière à être équidistants. La deuxième force utilisée pour l'énergie interne est celle de courbure. Son but est d'éviter que le contour contienne des points isolés qui ne seraient pas cohérents avec la forme.

### **Energie externe**

Les énergies externes prennent en compte les caractéristiques des images traitées. Parmi les énergies externes existantes, nous citons l'énergie de gradient (la dérivée première de l'image). Cette énergie externe est d'une importance première pour la détection du contour. En effet, un contour est généralement caractérisé par une forte différence entre les valeurs de plusieurs pixels.

#### **Energie de contexte**

L'énergie de contexte, permet d'introduire des connaissances a priori sur ce que nous cherchons. Entre autres, nous introduisons l'énergie ballon introduite par Laurent D. Cohen [9].

L'énergie de Ballon est l'énergie qui décide du sens de propagation du contour actif. Un coefficient d'énergie de ballon positif va concentrer le snake, alors qu'un coefficient négatif va rendre le snake expansif.

C'est à partir de ces différentes énergies et de leur combinaison que l'on peut définir un problème dont la solution est le contour recherché. La mise en œuvre d'une telle approche a donné lieu à de nombreuses implémentations. Parmi ces implémentations les plus utilisées, on trouve l'algorithme glouton ou l'algorithme de *Greedy* proposé par Williams et Shah [10].

# **3. Description de l'approche proposée**

Les étapes de la méthode proposée peuvent être schématisées par la figure 3 :

### **3.1 Prétraitement de la séquence**

C'est une étape nécessaire qui permet de réduire l'effet du bruit présent dans la plupart des images médicales. Ce prétraitement dépend du type de la séquence utilisé et de l'effet de bruit.

### **3.2 Initialisation du snake dans la première image**

On initialise notre contour actif à l'intérieur de l'objet ou de telle sorte qu'il englobe l'objet dont on veut détecter ses contours. Ce contour actif est composé d'un ensemble des points (snaxels), et il est initialisé sous forme d'un cercle (voir la figure 4 ).

Pour cela, on doit initialiser seulement le centre du cercle et son rayon. Les coordonnées du snaxels sont calculées par la formule (4) suivante :

$$
x_i = x_c - r * sin (2\pi i/N) \qquad \text{pour } i=0..N-1
$$
  
\n
$$
y_i = y_c - r * cos (2\pi i/N)
$$
 (4)

où xi , yi les coordonnées du point i du snake xc , yc les coordonnées du centre de cercle r le rayon du cercle N le nombre des points du snake

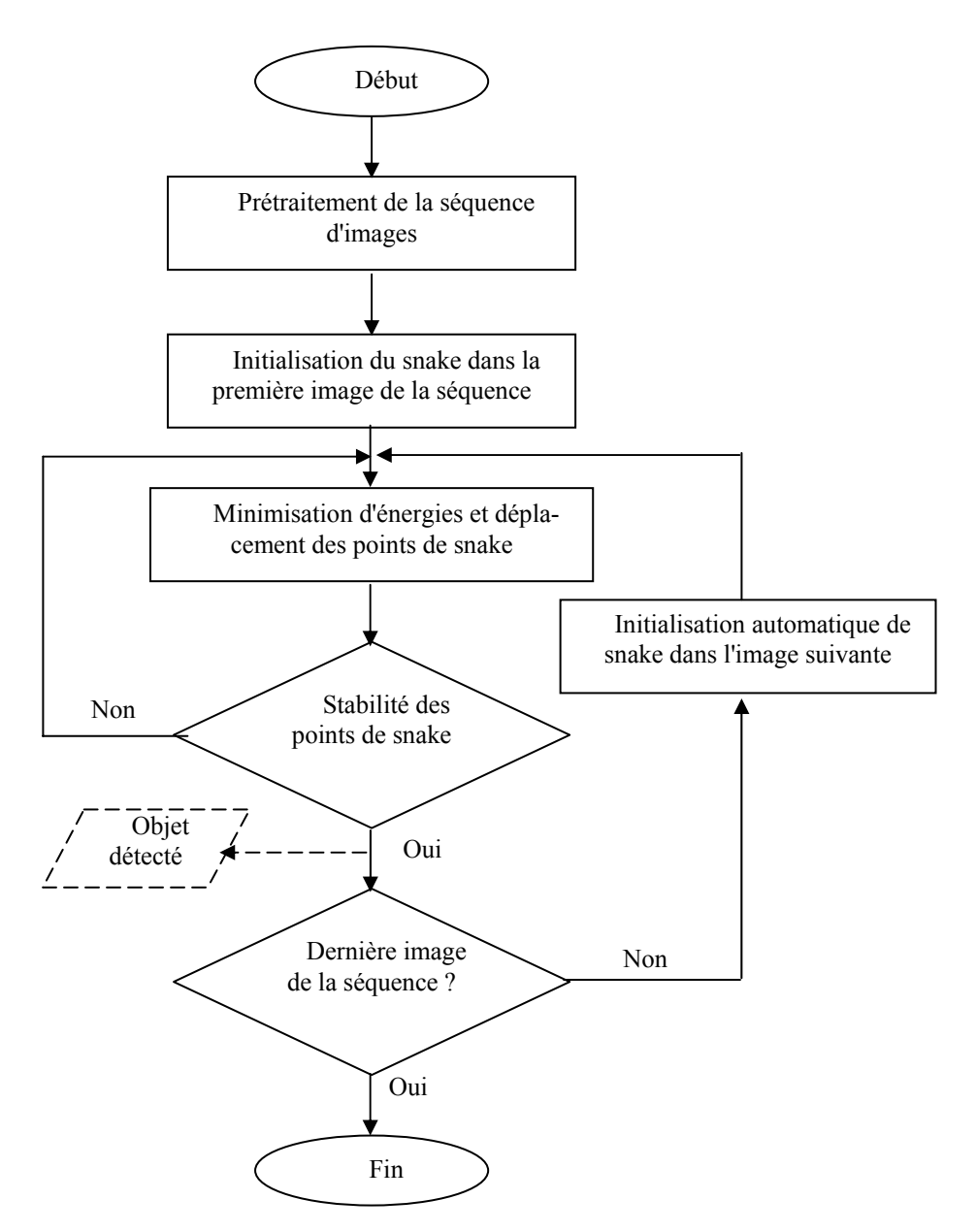

**Fig. 3.** Etapes de l'approche proposée

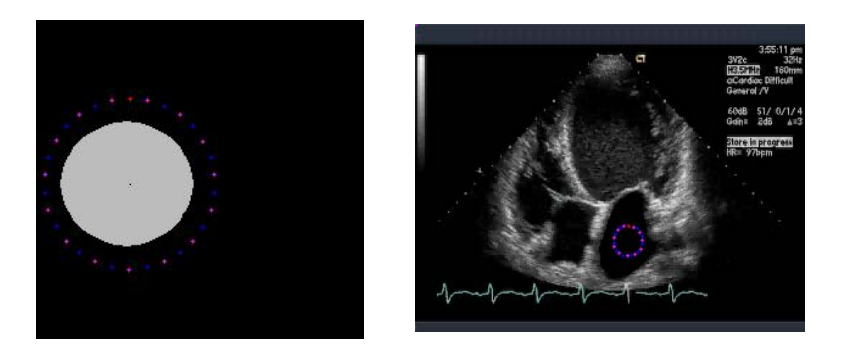

**Fig. 4.** Les deux cas d'initialisation du snake

### **3.3 Contour actif utilisé :**

Comme on a décrit dans la section 2, nous avons utilisé le modèle paramétrique. Notre fonctionnelle d'énergies est donnée par la formule (5) suivante :

Etotale =  $\sum_{i=1,N}$  (a Econtinuité (Pi) + b Ecourbure (Pi) + c Egradient(Pi) + d Eballon(Pi)) (**5**)  $P_i = {}^{\mathsf{t}}(\mathbf{x}_i, \mathbf{y}_i)$  *i=1..N* les points du snake

*a, b, c et d sont coefficients attribués à chaque énergie.* 

Ces énergies sont déterminées comme suit :

#### **Energie de continuité**

L'énergie de continuité est définie par la formule (6) suivante :

$$
E_{\text{continuity}}(P_i) = \left| \text{dis tan } ce \_ \text{moyenne} - \sqrt{(x_i - x_{i-1})^2 + (y_i - y_{i-1})^2} \right| \tag{6}
$$

*Où distance\_moyenne est la moyenne des distances entre deux points successives du contour actif.* 

Il est clair que si on minimise cette énergie, le point  $P_i$  doit se positionner à une distance égale à *distance\_moyenne* du point Pi-1 .

## **Energie courbure**

L'énergie de courbure est donnée par la formule (7) suivante

$$
E_{\text{courbure}}(P_i) = \sqrt{(x_{i-1} - 2x_i + x_{i+1})^2 + (y_{i-1} - 2y_i + y_{i+1})^2}
$$
(7)

#### **Energie de gradient**

Elle est estimée en se basant sur le gradient de Sobel. Notons que d'autres méthodes d'estimations ont été testées pour évaluer cette énergie.

### **Energie de ballon**

L'énergie d'un voisin  $v_j = (x_v, y_v)$ du point du snake  $P_i$  est estimée, dans ce travail, par la formule (8) suivante :

$$
E_{\text{ballon}} = (x_v - x_c)^* (x_v - x_i) + (y_v - y_c)^* (y_v - y_i)
$$
 (8)

*Où ( xc , yc ) représentent les coordonnées du barycentre de snake.* 

## **Algorithme de minimisation**

Pour chaque point  $P_i$ , on choisit un nombre de voisins pour lesquels on va calculer l'énergie; le point se déplacera alors sur le voisin possèdant l'énergie la plus faible. On cherche donc l'ensemble des points pour laquelle l'énergie est minimale. Notre algorithme de minimisation est donné comme suit :

Algorithme 1 : Algorithme de Greedy

## *Début*

**Répéter**

**pour** tous les points du snake faire

**pour** tous les points du voisinage faire

Calculer les énergies

#### **Fin pour**

**pour** tous les points du voisinage faire

Normalisation

**Fin pour**

Minimiser pour obtenir le nouveau point

#### **Fin pour**

**Jusqu**'au Critère d'arrêt

#### *Fi n*

Le critère d'arrêt dans cet algorithme est la stabilité des points du snake (citée dans la figure 3 ). Il est représenté par le pourcentage du nombre des points qui ne bougent pas pendant un certain nombre d'itérations.

bien détectés dans l'image courante, alors on doit traiter l'image suivante afin de suivre cet objet. Après l'arrêt du mouvement du snake, normalement les contours de l'objet sont

#### **3.4 Initialisation automatique de snake dans l'image suivante**

Après la détection des contours de l'objet dans la première image, une étape de suivi de cet objet est lancée dans les images ultérieures. Comme le montre la figure 3, les traitements de toutes les autres images sont identiques à ceux de la première sauf l'initialisation manuelle du snake. Cette initialisation manuelle est remplacée par une initialisation automatique qui utilise des informations obtenues à partir des traitements précédents. Pour cela, le barycentre de notre objet ( c'est le barycentre du contour actif final dans l'image précédente) est calculé. Il représente, dans l'image courante, le centre du cercle d'initialisation du snake (voir la figure 5). Dans cette initialisation, on garde les autre propriétés utilisées dans la première initialisation, c-à-d la forme du snake initial dans l'image courante (un cercle), le rayon du cercle d'initialisation et la position de ce snake initial par rapport à l'objet à suivre (l'intérieur ou alentour de l'objet, comme il est présenté dans la figure 4 précédente)

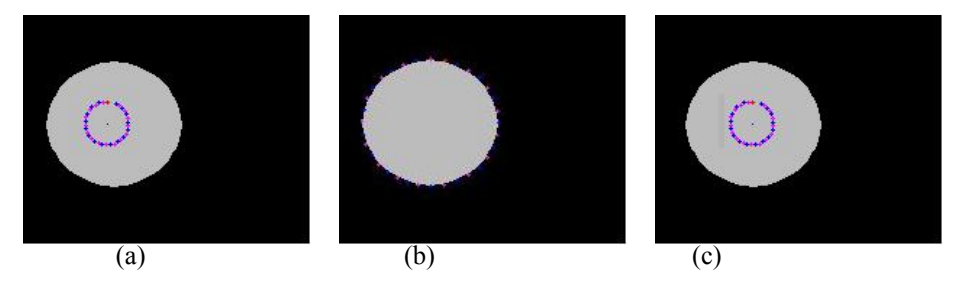

**Fig. 5.** Initialisation automatique du snake dans la deuxième image

a) Initialisation manuelle du snake dans la première image de la séquence,  $(xc, yc) = (58,74)$  $&$  rayon = 15

b) Snake final dans la première image (objet détecté) : barycentre égale (67,74) c) Initialisation du snake dans l'image suivante de la séquence (xc , yc )=(67,74) &

rayon=15

# **4 Résultats pratiques & discussions:**

On présente dans cette section, quelques résultats obtenus, afin de valider notre approche proposée. On présente ici trois types de séquences d'images : une séquences d'images synthétiques, une séquence d'images d'une cellule biologique en mouvement et une séquence d'images échocardiographiques.

Dans tous les tests présentés, nous avons utilisé un voisinage de 3x3. Le critère de stabilité (de la figure 3) ou bien le critère d'arrêt d'algorithme de greedy (voir l'algorithme 1) est la stabilité de 90% des points du snake. On a limité les résultats présentés à huit images pour chaque séquence. Les différents paramètres sont résumés dans la table 1 et les résultats obtenus sont illustrés par les figures 6, 7 et 8.

**Table 1.** Les différents paramètres des tests

| Séquence<br><b>Paramètres</b>            | Séquence<br>synthétique | Séquence<br>biologique | Séquence échocar-<br>diographique |
|------------------------------------------|-------------------------|------------------------|-----------------------------------|
| Coefficients d'éner-<br>gies $(a,b,c,d)$ | $(1, 0.15, 1, -0.1)$    | (1, 0.12, 1, 0.1)      | $(0.8, 0.14, 1, -0.1)$            |
| Nombre des points<br>du snake            | 40                      | 40                     | 20                                |
| Centre & rayon du<br>snake initiale      | $(80,80)$ & 20          | $(174, 125)$ & 70      | $(170, 166)$ & 15                 |

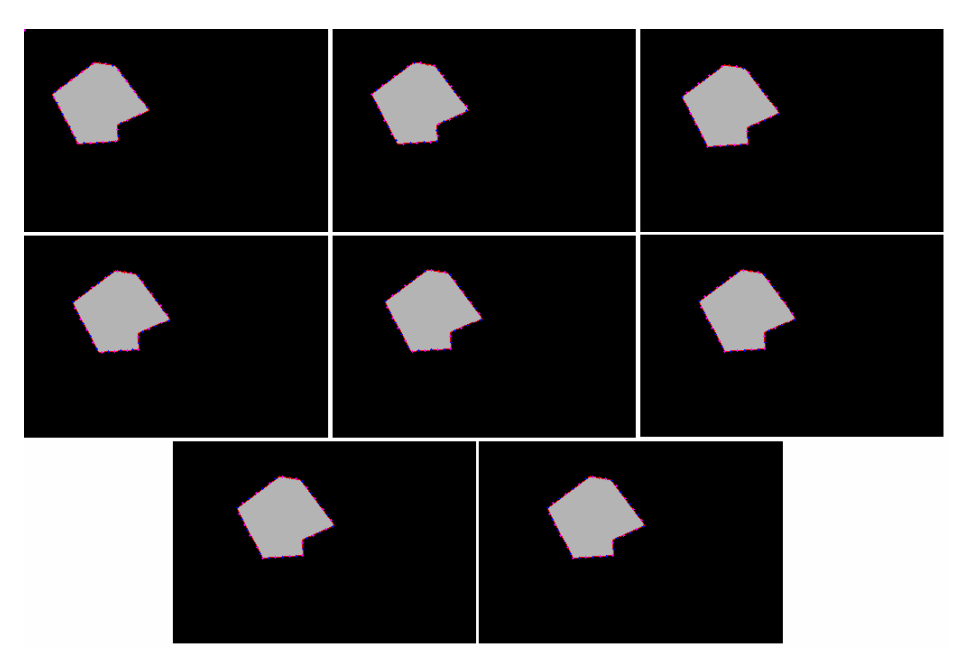

**Fig. 6.** Résultats de la séquence synthétique

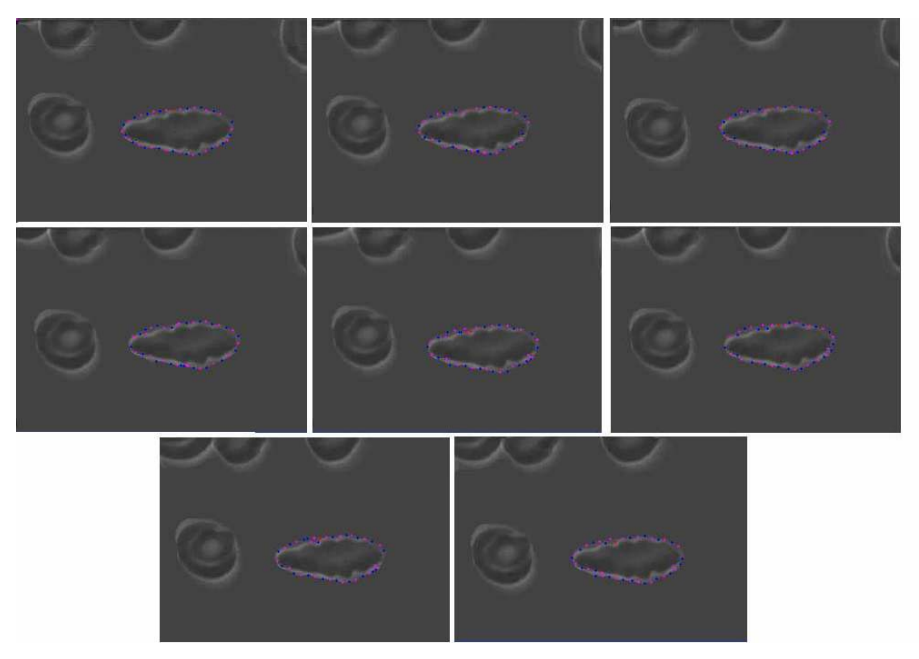

**Fig. 7.** Résultats de la séquence biologique

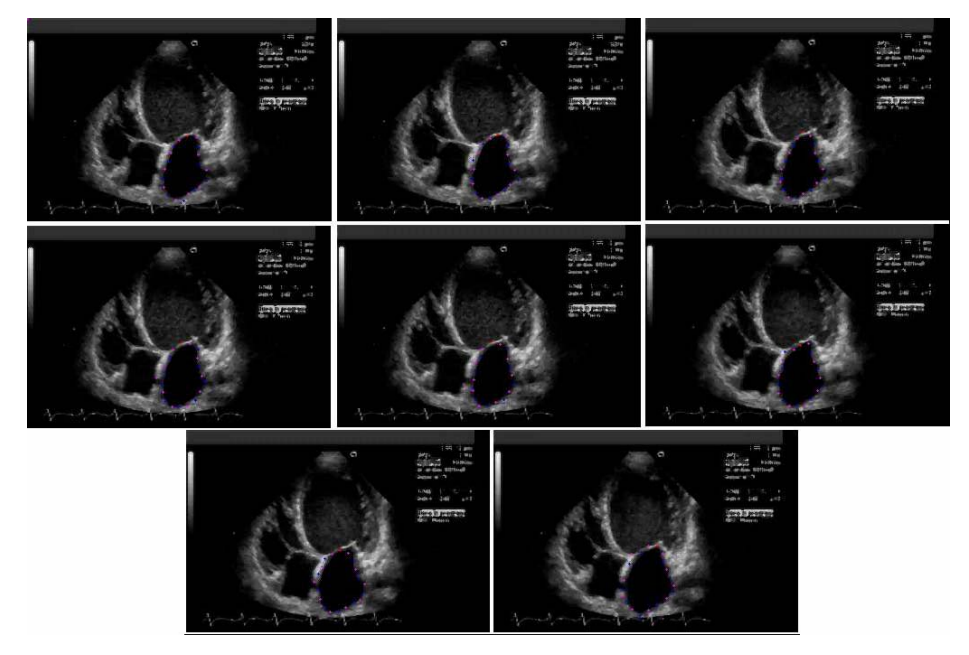

**Fig. 8.** Résultats de la séquence échocardiographique

Nous remarquons que dans la séquence synthétique, on a obtenu un très bon résultat de détection et de suivi de l'objet : une stabilité totale des 40 points du snake après 59 itérations, au maximum, de l'algorithme 1 dans toutes les images. C'est une conséquence de la simplicité de la séquence et de l'absence de bruit. En plus, L'effet du coefficient élevé de la continuité est très clair dans les résultats : l'équidistance entre les 40 points est bien respecté.

Dans la deuxième séquence (la cellule en mouvement), nous avons pris presque les mêmes paramètres. (Le signe de coefficient de ballon suivre la position initiale du snake illustrée par la figure 4 ). On est arrivé à bien suivre la cellule. Mais une petite comparaison entre les résultats de la première séquence (synthétique) et la deuxième (biologique) montre les différences entre ces deux résultats. La stabilité n'est pas totale dans la séquence biologique ( 90% choisi ). Ceci est dû à la présence du bruit dans cette séquence biologique réelle malgré les prétraitements qui ne peuvent pas supprimer tous les effets de bruit ; On remarque la présence des fausses régions aux alentours des cellules.

Dans la séquence échocardiographique, le nombre des points choisi égale la moitié de ceux des deux tests précédents (20 points). Nous avons fait ce choix pour réduire le temps de calcul et d'optimisation de la fonctionnelle d'énergies parce que ces images restent plus bruitées par rapport aux précédentes quelque soit le prétraitement choisi. Ces difficultés justifient la présence de deux à trois points du snake qui ne sont pas bien placés. Malgré ça, on peut dire que la détection et le suivi obtenus sont assez satisfaisants pour ce type d'images.

# **5 Conclusion et perspectives**

Dans ce travail, nous avons présenté notre approche de détection de contours et de suivi d'objet basée sur le modèle du contour actif. Après la première initialisation, on détecte les contours et on exploite ce résultat pour initialiser automatiquement notre snake dans l'image suivante. Cela nous permet de suivre l'objet détecté. Cette approche a été testée sur trois types de séquence : synthétique, biologique et échocardiographique. Le travail est loin d'être achevé, comme perspective, on envisage de réduire le temps de suivi. Après la détection, au lieu de réinitialiser le contour actif et de répéter les mêmes traitements (de l'algorithme 1) nous prévoyons l'utilisation de l'information du mouvement. Alors, On essaye de suivre les points du snake directement après la détection au lieu de faire un retour à l'intérieur ou à l'extérieur de l'objet pendant l'initialisation automatique. Cela va réduire d'une manière considérable le temps de suivi car au lieu de déplacer chaque point du snake 40 où 50 fois dans l'algorithme de greedy, on le déplace deux où trois fois seulement (selon la rapidité de l'objet à suivre).

**Remerciements**. Les auteurs tiennent à remercier H. meddeber et K. Arabi pour avoir contribuer à l'implémentation de cette approche.

# **Références**

- [1] D.J. Burr Elastic Matching of line drawings, IEEE transaction on Pattern analysis and machine intelligence, vol. 3, n° 6, pp 708-713, novembre 1981.
- [2] M. kass, A. Witkin et D. Terzopoulos *: Snakes : Active contour models*. International journal of computer vision, vol. 55, pp 321-331 , 1988
- [3] J. Rousselle : *Les contours actifs, une méthode de segmentation. Application à l'imagerie médicale*. Thèse de doctorat, Université de François Rabelais de Tours, Soutenue le 9 juillet 2003.
- [4] T. McInerney et D. Terzopoulos : *Deformable Models in Medical Image Analysis: A Survey.* Medical Image Analysis, 1(2), pp 91–108, 1996
- [5] L. He et al. : A comparative study of deformable contour methods on medical image segmentation. Image and Vision Computing 26, pp 141–163, 2008
- [6] H. Chang et D. J. Valentino : An electrostatic deformable model for medical image segmentation. Computerized Medical Imaging and Graphics 32, pp 22–35, 2008
- [7] P. Delmas : Extraction des contours de lèvres d'un visage parlant par contours actifs. Thèse de doctorat de l'Institut Polytechnique de Grenoble, 2000
- [8] J. Xu, O. Chutatape et P. Chew : Automated Optic Disk Boundary Detection by Modified Active Contour Model. IEEE Transaction on biomedical engineering, vol. 54, N°. 3, pp 473-482, MARCH 2007
- [9] L. Cohen : *On active contour models and balloons.* Computer vision, graphic, and image processing : Image Understanding, Vol. 53, N° 2, pp 211-218, Mars 1991.
- [10] D. Williams et M. Sham : *A fast algorithm for active contour and curvature estimation.* Computer vision graphic image process : Image understanding, vol. 55, n°1, pp 14-26, 1992.